#### Computational Physics

## **Computational Physics**

HTML or "How to create a website"

01/08/2009

## **Outline**

#### Start Your VNC Session

Assignmen

Text Editing

Project 1 -Unix Assignment

Design Comphy Websit A Basic HTML Document HTML Body

- 1 Start Your VNC Session
- 2 Homework Assignment
- 3 Text Editing
- 4 Project 1 Unix Assignment

## Start Your VNC Session

Start Your VNC Session

Assignmen

lext Editir

Project 1 -Unix Assignmen

Web Page
Design
Comphy Website
A Basic HTML
Document
HTML Body

Connect to comphy.fsu.edu:#: ("#" is your vnc port number)

### Problems?

- ssh into comphy and check your vncserver
  - If the vncserver is up and running there should be a file called ~/.vnc/comphy.fsu.edu:#.pid
- On comphy, run the command
   "ps -aux | grep vnc"
   and look for your user name
   (or type "ps aux | grep vnc | grep <username>")

#### Homework Assignment

Project 1 -

Unix Assignment

Design Comphy Websi A Basic HTML Document HTML Body

- 1 Start Your VNC Session
- 2 Homework Assignment
- 3 Text Editing
- 4 Project 1 Unix Assignment
- Web Page Design Comphy Website A Basic HTML Document HTML Body Language

Homework Assignment

## Homework Assignment

- Read Chapter 3 & 4!!
  - Introduction to computer and software architecture
  - Fundamental C++ Concepts
- Assignments of Chapters 3 & 4
  - See handout!
  - Due Thursday, January 20

Homework Assignment

# Text Editing Project 1 -

Project 1 -Unix Assignment

Design Comphy Websi A Basic HTML Document HTML Body Language

- 1 Start Your VNC Session
- 2 Homework Assignment
- 3 Text Editing
- 4 Project 1 Unix Assignment
- Web Page Design Comphy Website A Basic HTML Document HTML Body Language

#### Computational Physics

Text Editina

# Emacs:

## Text Editing

One of the most widely used editors

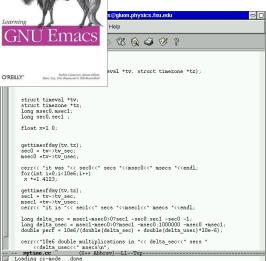

## **Outline**

Start Your VNC Session

1 Start Your VNC Session

Assignmen

2 Homework Assignment

Project 1 -Unix Assignment

3 Text Editing

Design
Comphy Webs
A Basic HTML
Document
HTML Body
Language

4 Project 1 - Unix Assignment

Web Page Design Comphy Website A Basic HTML Document HTML Body Language

- 1 Create comphys/ directory, ...
- Place a copy of your "~/.cshrc" file in ...
- 3 Place a file containing differences ...
- 4 Create a "tar" archive file ...
- **6** Create a shell script to automate the execution of the commands in part 1.
- 6 Changing permissions using chmod

Assignmen

Project 1 -

Unix Assignment Web Page

Design
Comphy Website
A Basic HTML
Document
HTML Body

- Start Your VNC Session
- 2 Homework Assignment
- 3 Text Editing
- 4 Project 1 Unix Assignment
- 5 Web Page Design
  Comphy Website
  A Basic HTML Document
  HTML Body Language

## **Comphy Website**

Start Your VNC Session

Homework Assignment

Text Editing

Project 1 -Unix Assignmen

Assignmen

Design
Comphy Website
A Basic HTML

A Basic HTML Document HTML Body Language

## On comphy:

/export/home/<username>/public\_html/index.html

### On the web

http://comphy.fsu.edu:/~<username>

Web subdirectories are relative to public\_html/ directory.

### Example: project page

- On comphy:
  - ~/public\_html/proj-0/index.html
- On the web:

http://comphy.fsu.edu:/~<username>/proj-0/

## A Basic HTML Document

A Basic HTML Document

```
<HTMT<sub>1</sub>>
<HEAD> <TITLE>
Title will appear in the title bar of
the web browser </TITLE>
<!-- This is a comment -->
</HEAD>
<BODY bacolor="areen">
```

Body elements will appear here. They can be text, pictures, links, etc.

</BODY>

</HTML>

## Computational Physics

Start Your

Homework Assignmen

Text Editing

Project 1 -Unix Assignmen

Design Comphy Website A Basic HTML

HTML Body Language

# HTML Body Language

<body bgcolor="yellow">

<h1>This is a heading one</h1> <h2>This is a heading two</h2>

<h3>This is a heading three</h3>

<b>This text is bold</b>
This text is not

Here is a bulleted list

item 1

item 2

Here is a link <a href="http://www.fsu.edu>" link Texts/a>shr>

**Images** 

<img align=middle height=100 src="comphy.jpg">
<hr align=left>

<address>

<b>Volker Crede</b>

<a href="mailto:crede@fsu.edu">

crede@fsu.edu</a>,<br>

<em>Florida State University</em></address>

Images

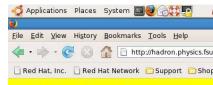

## This is a heading one

This is a heading two

This is a heading three

This text is bold This text is not

Here is a bulleted list

• item 1 • item 2

Here is a link "Link Text

res Financia de la companya de la companya della companya della companya de la companya della companya della co

Volker Crede <u>crede@fsu.edu</u>, Florida State University